## **APPLICATION PROCEDURES** (FOR CERTIFICATE PROGRAM - FILIPINO APPLICANTS)

## **STEP 1: APPLICATION**

• CREATE YOUR ADMISSION PORTAL ACCOUNT AT <u>www.dlsud.edu.ph/aboutAdmissionsPortal.htm.</u>

FILL OUT THE NECESSARY FIELDS TO GENERATE YOUR APPLICATION FORM.

• UPLOAD ALL THE PRE-ADMISSION REQUIREMENTS:

• 2X2 COLORED I.D. PICTURE WITH WHITE BACKGROUND

• PSA-ISSUED BIRTH CERTIFICATE

• LATEST FITNESS TO STUDY MEDICAL CERTIFICATE (FOR APPLICANTS WITH DECLARED DISABILITY)

## **STEP 2: EVALUATION OF CREDENTIALS**

• EMAIL YOUR OFFICIAL TRANSCRIPT OF RECORDS, APPLICATION LETTER, ACCOMPLISHED APPLICATION FORM TO YOUR RESPECTIVE GRADUATE STUDIES (GS) DIRECTORS/PROGRAM REPRESENTATIVES USING THE EMAIL SUBJECT LINE "CTP/CVE/CRE Applicant Term \_\_, A.Y. \_\_".

• CERTIFICATE IN TEACHING PORGRAM: <u>cmpadilla@dlsud.edu.ph</u>; <u>mtbaja@dlsud.edu.ph</u>

- CERTIFICATE IN RELIGIOUS/VALUES EDUCATION PROGRAM: <u>gmgatdula@dlsud.edu.ph;</u> fycagas@dlsud.edu.ph
- YOU WILL UNDERGO AN INTERVIEW BASED FROM THE SCHEDULE PROVIDED BY THE GS DIRECTOR OR PROGRAM REPRESENTATIVE.
- CHECK YOUR DLSU-D ADMISSIONS PORTAL FOR UPDATES REGARDING YOUR APPLICATION WITHIN TWO (2) WORKING DAYS.

**STEP 3: PROCESSING FEE PAYMENT** 

- PAY THE NON-REFUNDABLE AND NON-TRANSFERABLE PROCESSING FEE OF PHP500.00. • ONSITE PAYMENT AT THE UNIVERSITY CASHIER (TRANSACTION IS UNTIL 3:00 P.M. ONLY)
  - PRINT THE PAYMENT SLIP THROUGH DLSU-D ADMISSION PORTAL TO BE PRESENTED TO THE CASHIER'S WINDOW.
  - DLSU-D BUx
    - ACCESS HERE AT <u>https://app.bux.ph/dlsud.</u>
  - USE YOUR APPLICATION NUMBER (FOR NON-DLSU-D APPLICANTS) OR STUDENT NUMBER (FOR DLSU-D STUDENT ENROLLED FOR AT LEAST ONE SEMESTER) AS YOUR PAYMENT REFERENCE NUMBER.
- UPLOAD THE OFFICIAL RECEIPT IN THE DLSU-D ADMISSIONS PORTAL. (NOTE: FAILURE TO UPLOAD THE **OFFICIAL RECEIPT WILL DEFER ENROLLMENT.)**
- CHECK YOUR DLSU-D ADMISSION PORTAL ACCOUNT WITHIN FIVE (5) DAYS FOR FURTHER INSTRUCTIONS AND GUIDELINES FOR THE REQUIRED DOCUMENTS.

**STEP 4: ENROLLMENT** 

- SUBMIT THE FOLLOWING DOCUMENTS TO THE CENTER FOR STUDENT ADMISSONS (CSA) DURING THE DESIGNATED SCHEDULE. SCAN THE QR CODE ON THE RIGHT TO SEE THE LIST OF DOCUMENTARY REQUIREMENTS.
- COMMUNICATE WITH YOUR RESPECTIVE PROGRAM REPRESENTATIVES FOR PROPER ACADEMIC ADVISING BEFORE PROCEEDING TO ONLINE ENROLLMENT.

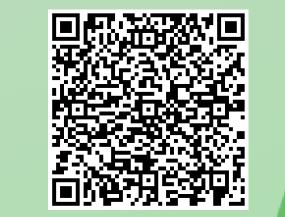

DOCUMENTARY

REQUIREMENTS

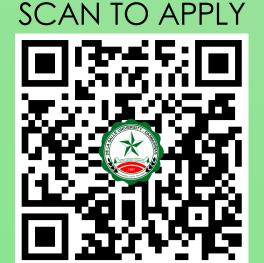

Ayuntamiento De Gonzales, De La Salle University - Dasmariñas, DBB - B, Dasmariñas, Cavite, Philippines, 4115

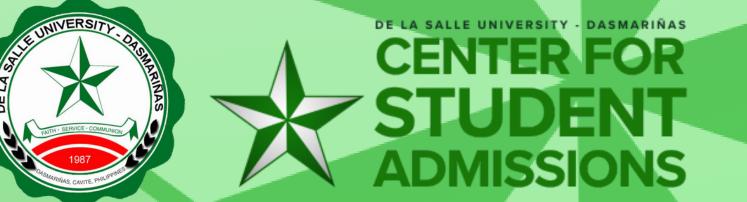

Cavite Line: +63 (46) 481-1900 | Manila Line: +63 (2) 8779-5180 | Local Line: (3030) C

(f) DLSU-Dasmariñas Center for Student Admissions

dlsudadmissions

admission@dlsud.edu.ph